## Visuel du fonctionnement

Rencontre client 2

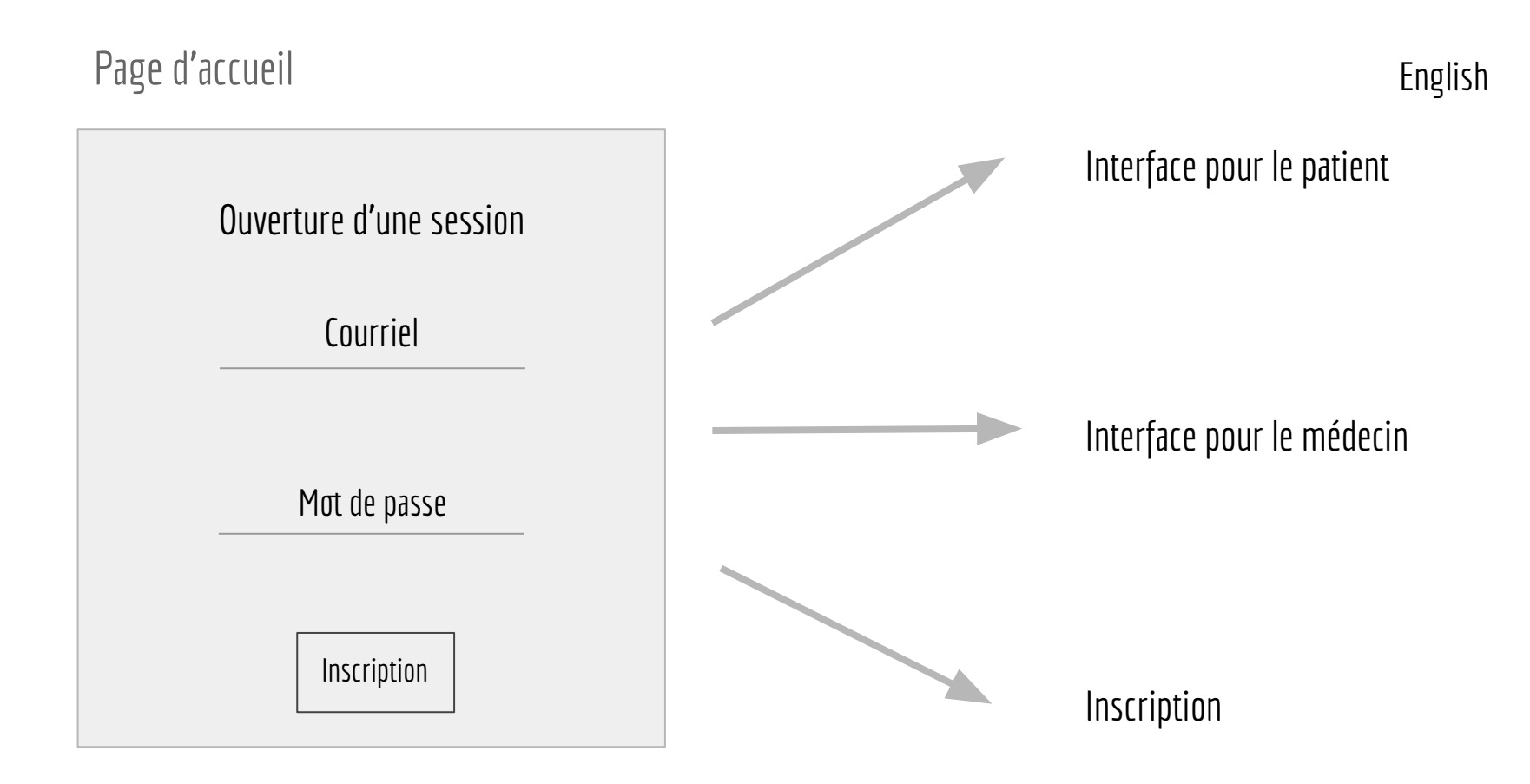

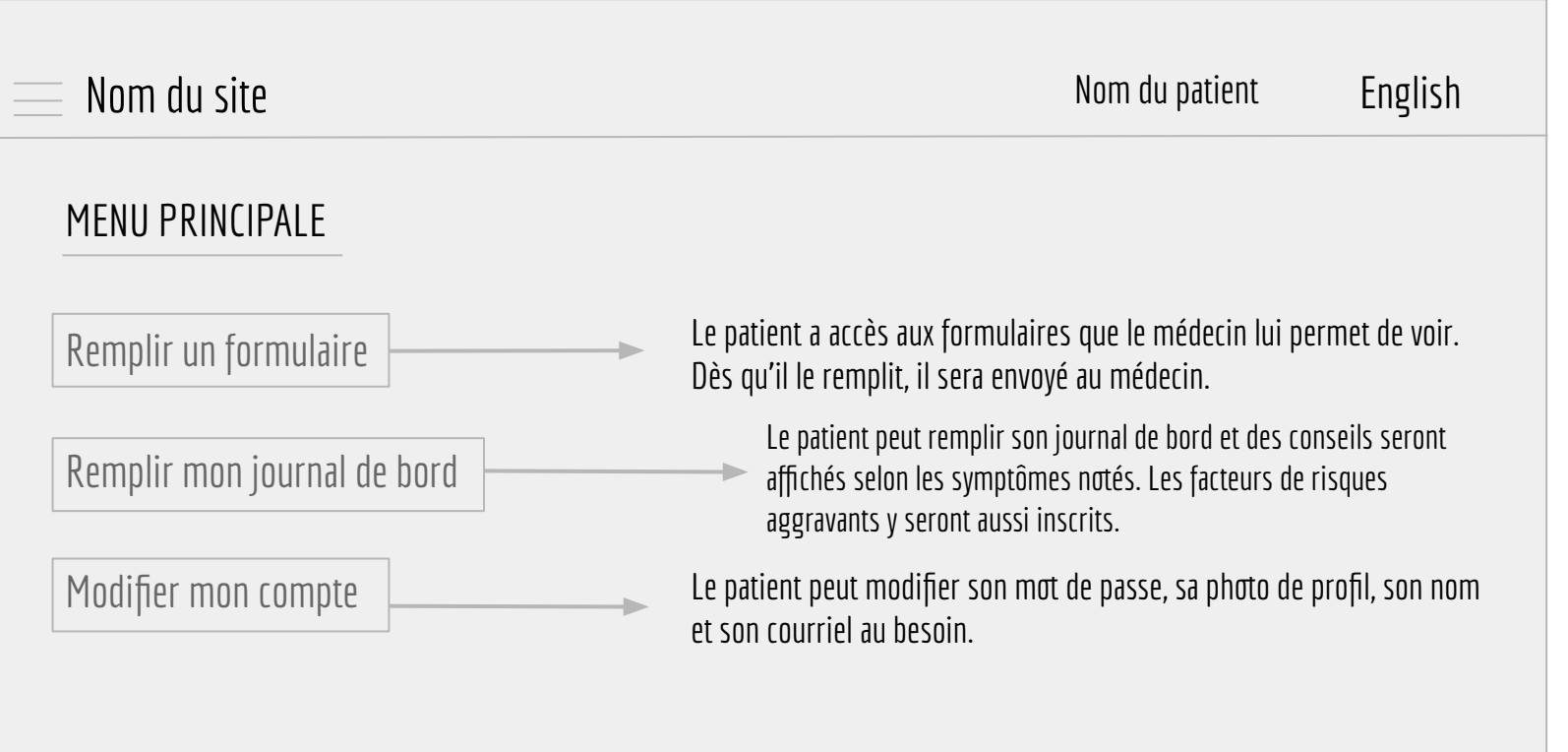

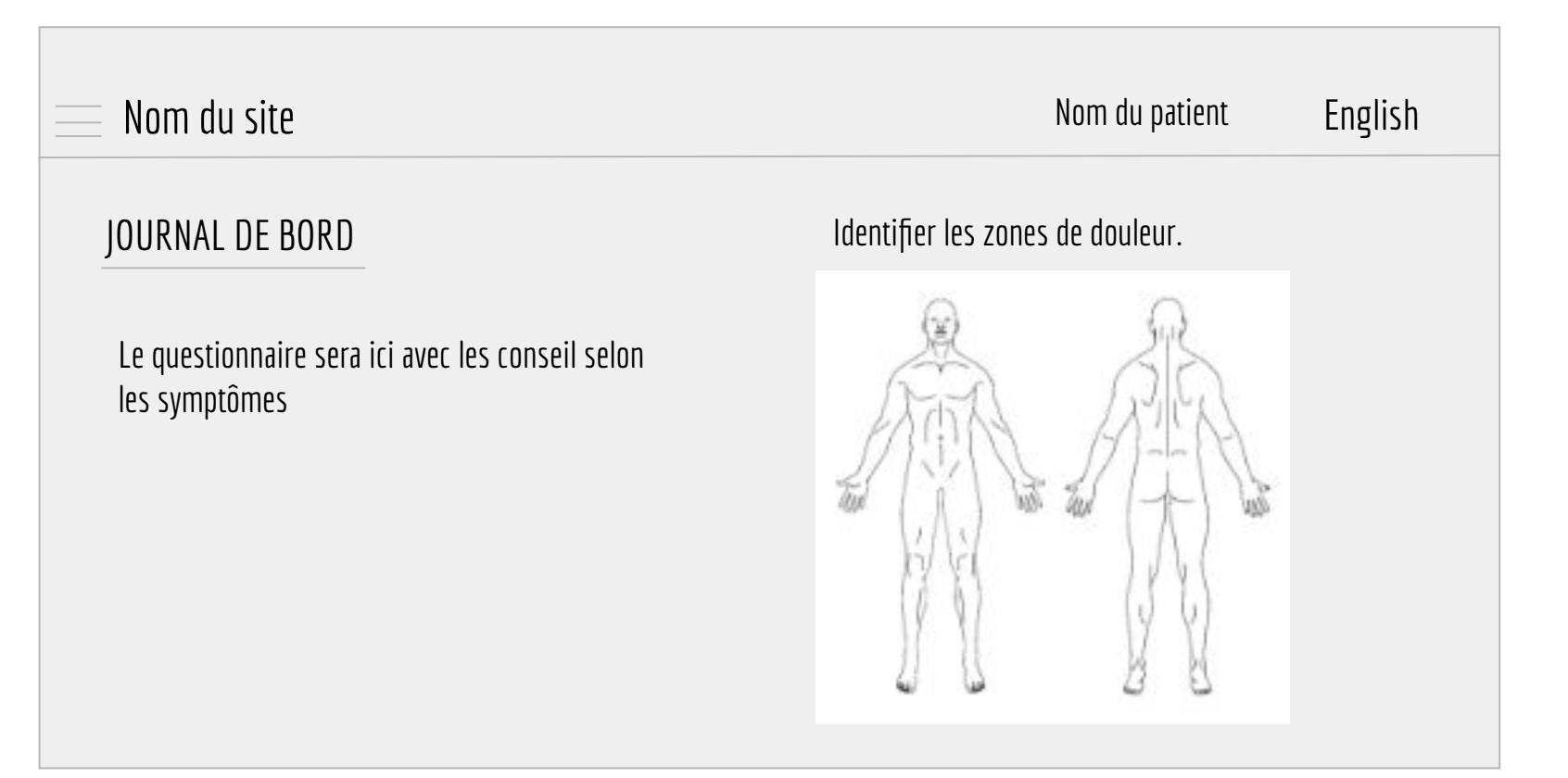

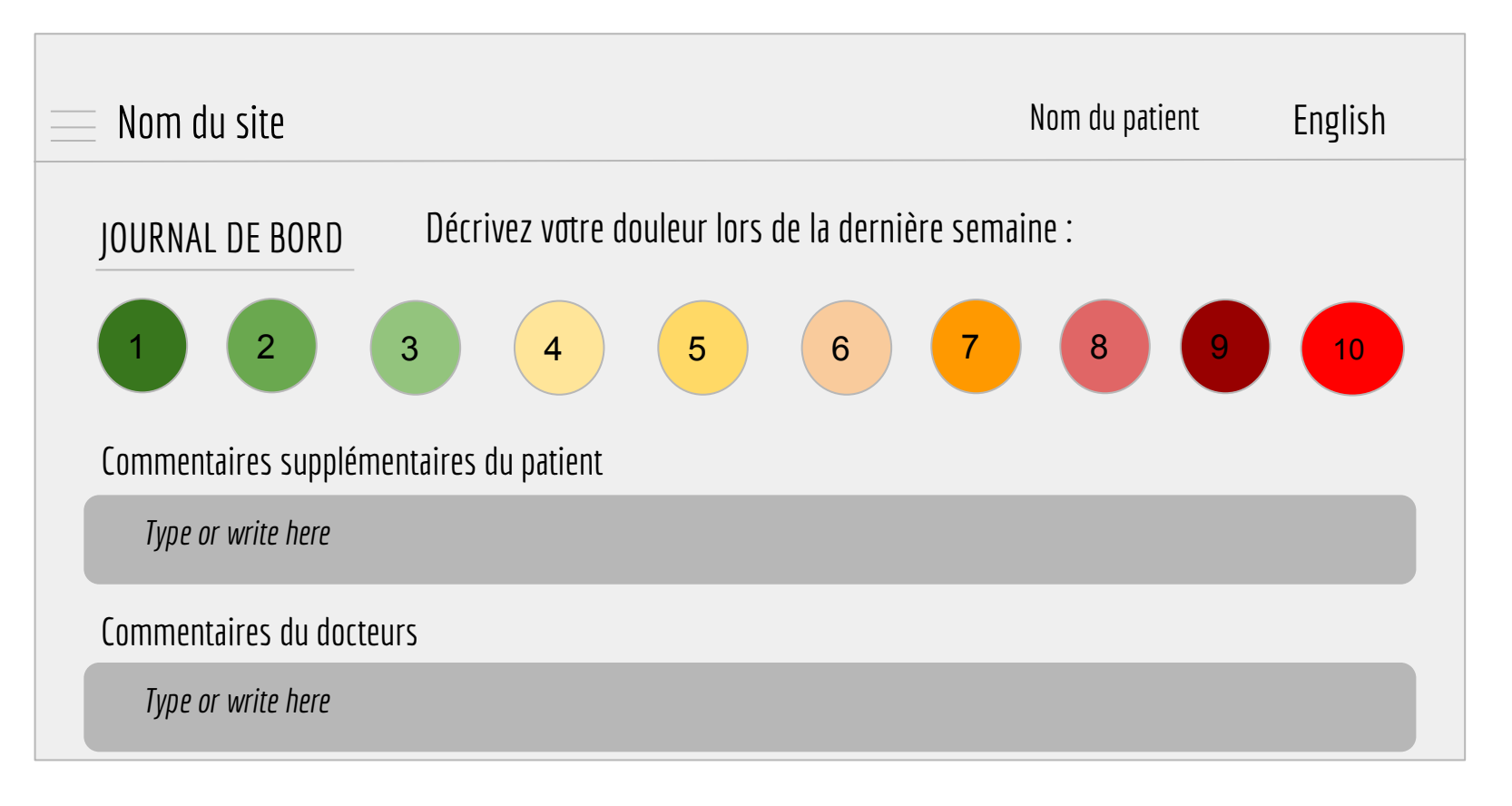

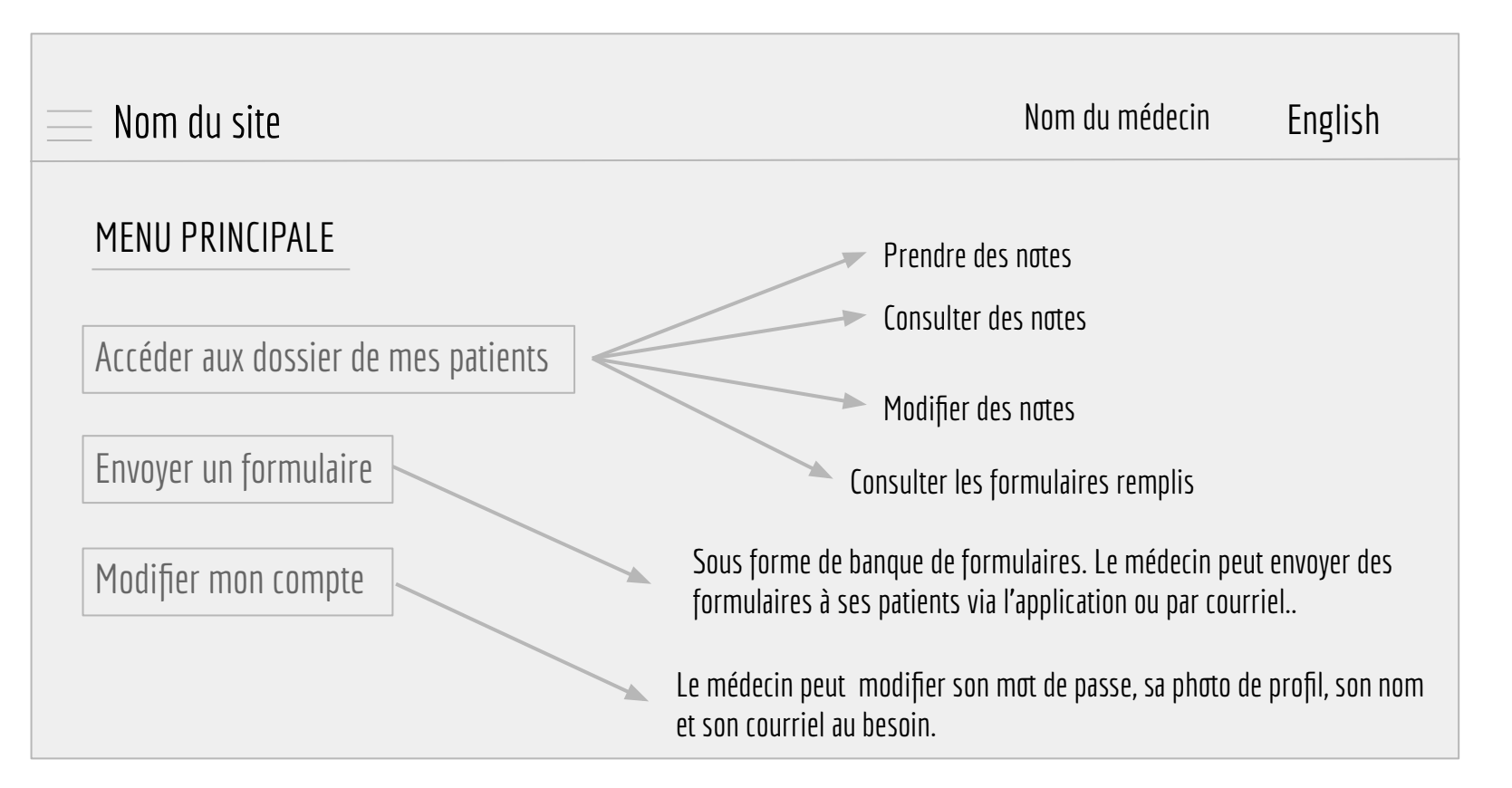

Interface pour le médecin

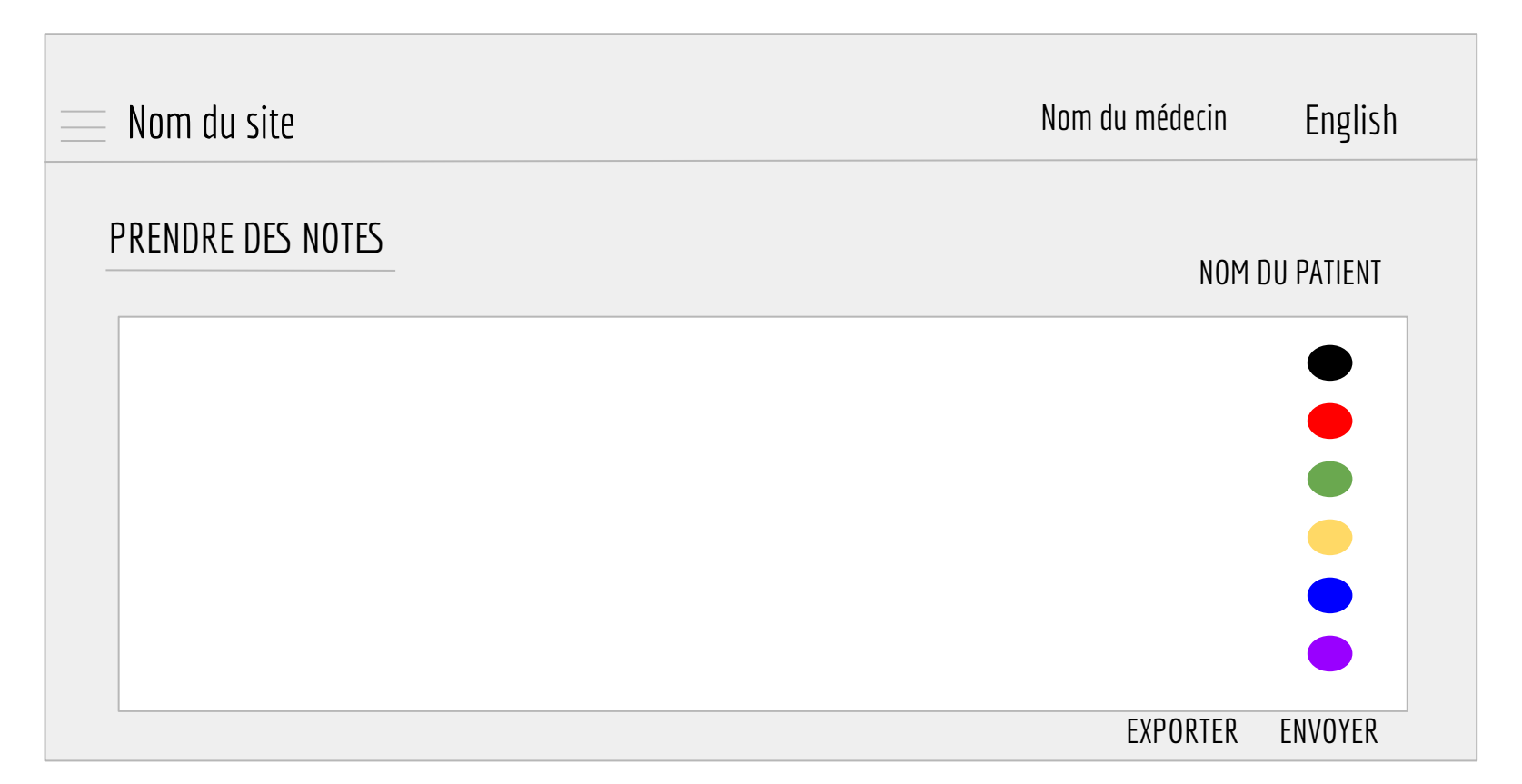

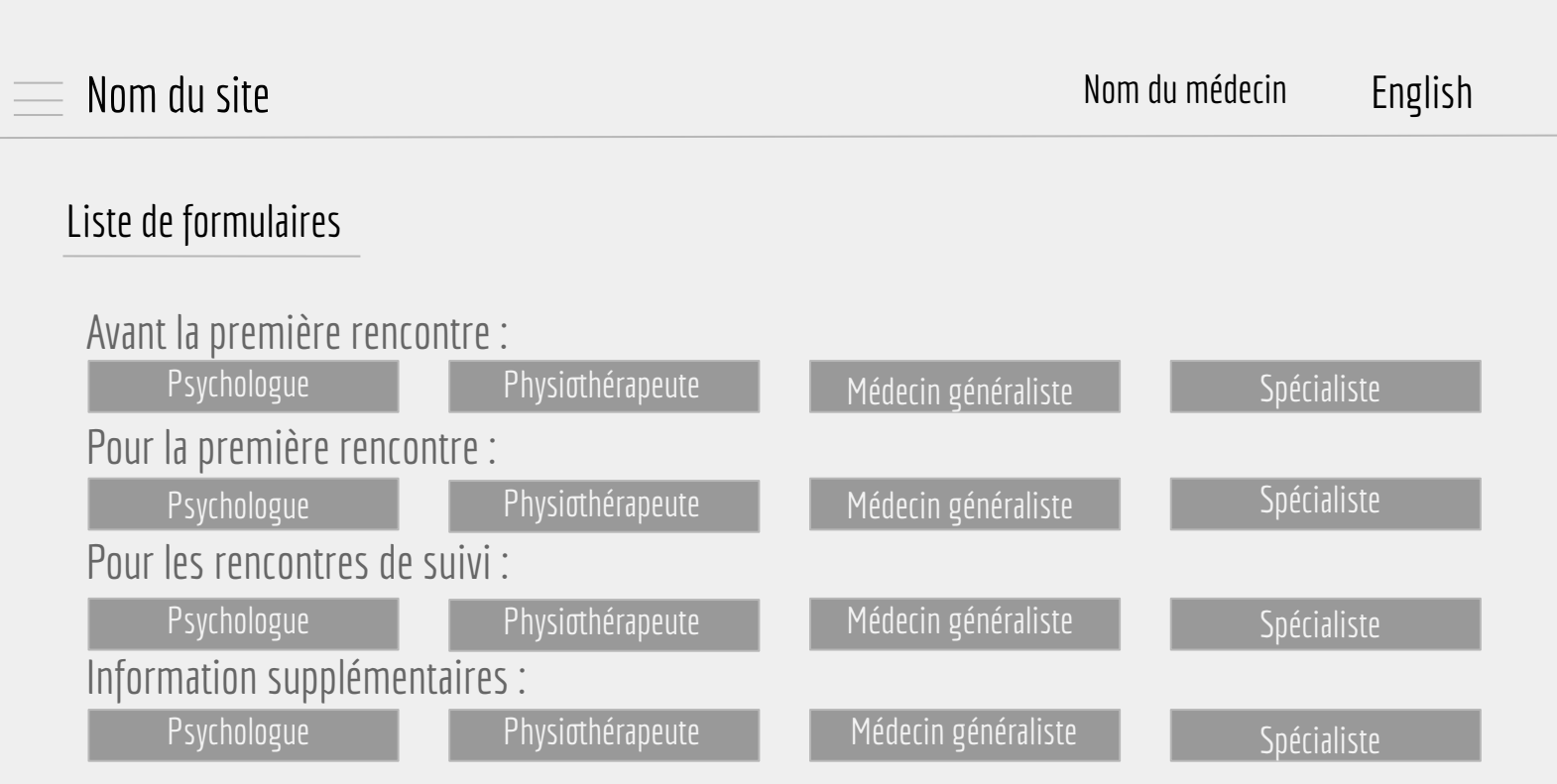